## **ПЛОСКИЙ ИЗГИБ СТЕРЖНЕЙ С ОДНОЙ ОСЬЮ СИММЕТРИИ**

### **Задача 1. Расчет консольной балки**

1. Нарисовать схему балки ( выбирается по второй цифре шифра **В** из таблицы 2), указав размеры и величины нагрузок в соответствии с исходными данными, взятыми в соответствии с шифром из таблицы 1. 2. Определить реакции закрепления.

3. Построить эпюры Q и M.

4. Подобрать из условия прочности размеры круглого и прямоугольного поперечного сечения, приняв [σ] = 100 МПа (соотношение *h* : *b* взять из таблицы 1 в соответствии с шифром).

5. Построить эпюры распределения нормальных и касательных напряжений в опасном сечении по высоте подобранных в п.4 сечений. 6. Там же вычислить нормальные и касательные напряжения для балки

прямоугольного сечения на расстоянии 3 *h* от верхнего края.

7. Подобрать размеры сложного сечения из условия прочности (схема сечения выбирается по третьей цифре шифра **С** из таблицы 3), изобразить сечение в масштабе, указав характерные размеры, использованные при расчете, построить эпюру нормальных напряжений в опасном сечении.

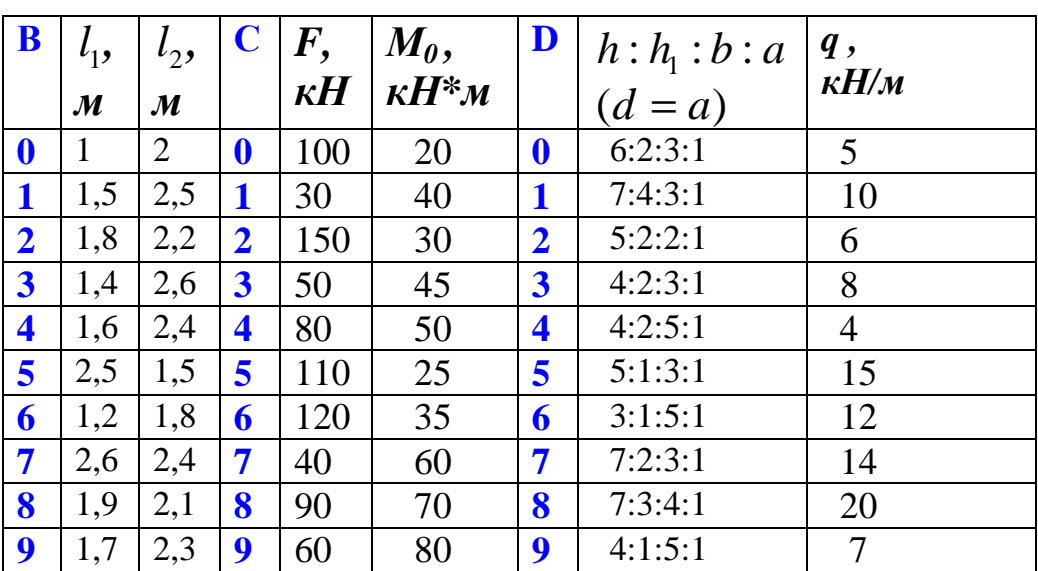

Таблица 1

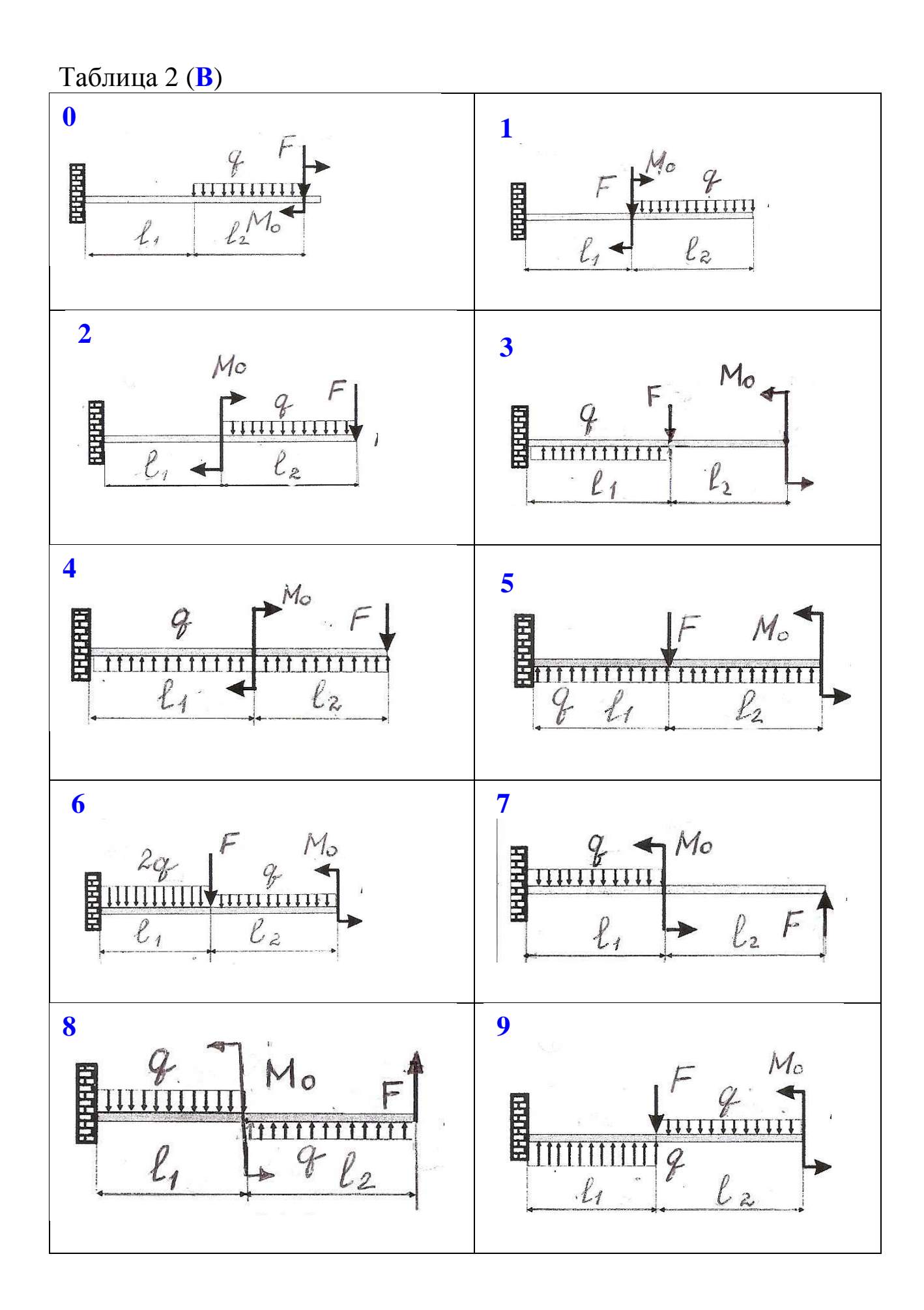

# Таблица 3 (**С**)

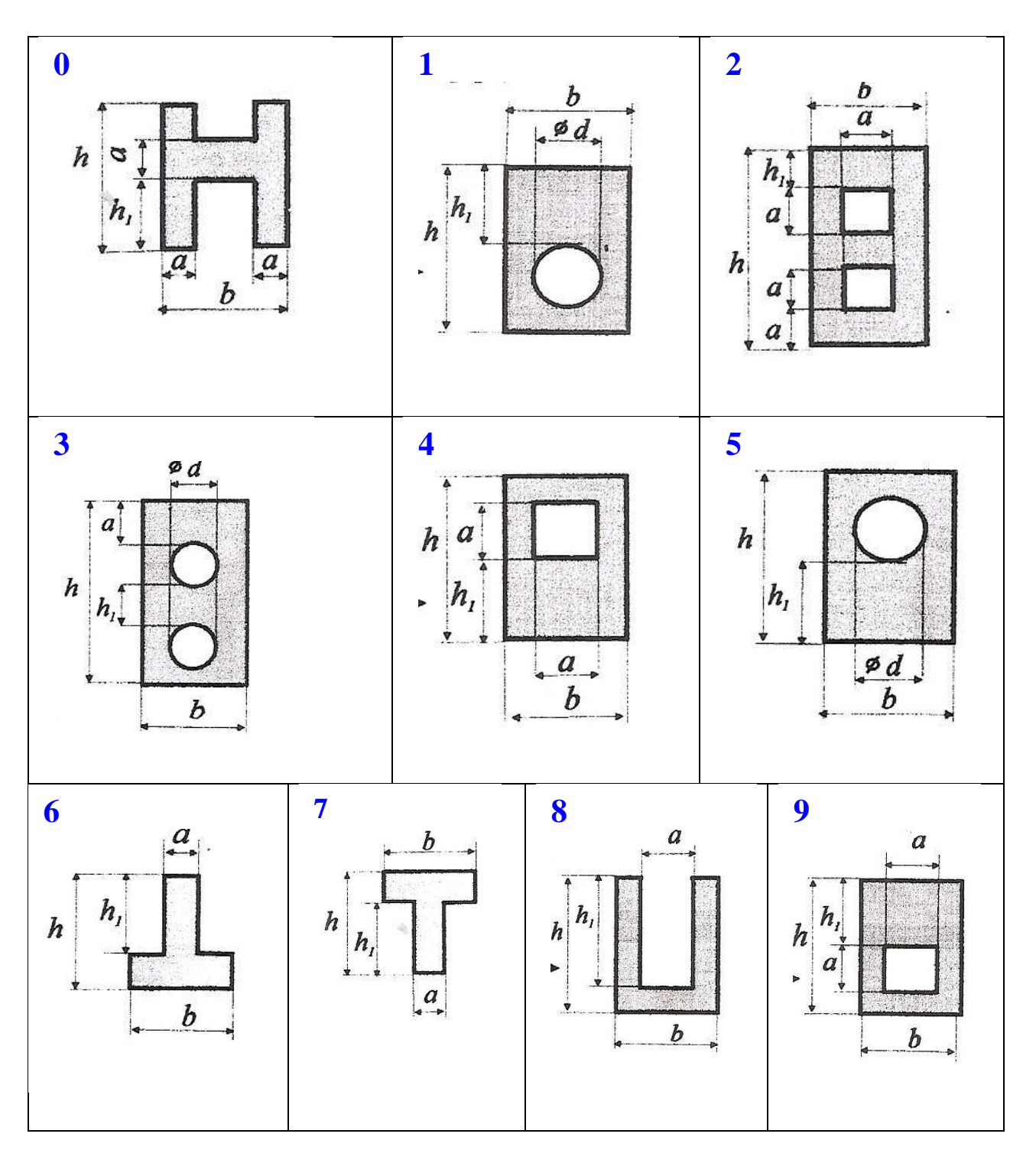

#### **Задача 2. Расчет балки на двух опорах**

1. Нарисовать схему балки ( выбирается по первым двум цифрам шифра **АВ** из таблицы 4), указав размеры и величины нагрузок в соответствии с исходными данными, взятыми в соответствии с шифром из таблицы 6 (все нагрузки выражаются через интенсивность распределенной нагрузки *q*).

2. Определить реакции закрепления (выразить через *q*).

3. Построить эпюры Q и M (ординаты эпюр выразить через *q*),

определить опасное сечение, в котором изгибающий момент достигает максимального значения  $M_{\text{max}}$ .

4. Определить геометрические характеристики осесиметричного сечения, составленного из прокатных профилей (сечение выбирается из таблицы 5 по третьей цифре шифра **С,** номера профилей – из таблицы 6). Сделать чертеж сложного сечения в масштабе на миллиметровой бумаге, указав характерные размеры, использованные в расчете.

5. Определить грузоподъемность *q* из условия прочности, используя выражение изгибающего момента в опасном сечении ( $\sigma$ ) = 160 МПа).

6. Построить эпюру нормальных напряжений по высоте сечения.

7. Используя найденное значение  $q$ , вычислить  $M_{\text{max}}$  и подобрать двутавровое сечение из условия прочности.

8. В сечении, где Q и M принимают достаточно большие значения, сделать полную проверку прочности двутавра (в том случае, если в опасном сечении *Q* = 0, следует взять для проверки другое сечение).

9. Записав дифференциальное уравнение изогнутой оси балки, вычислить максимальные прогибы на консольных участках и в пролете, проверить условие жесткости, используя геометрические характеристики двутаврового сечения. Если какое-либо условие жесткости не выполняется, подобрать новое двутавровое сечение.

10. Вычислить характерные прогибы и построить изогнутую ось в масштабе (на миллиметровой бумаге).

Таблица 4

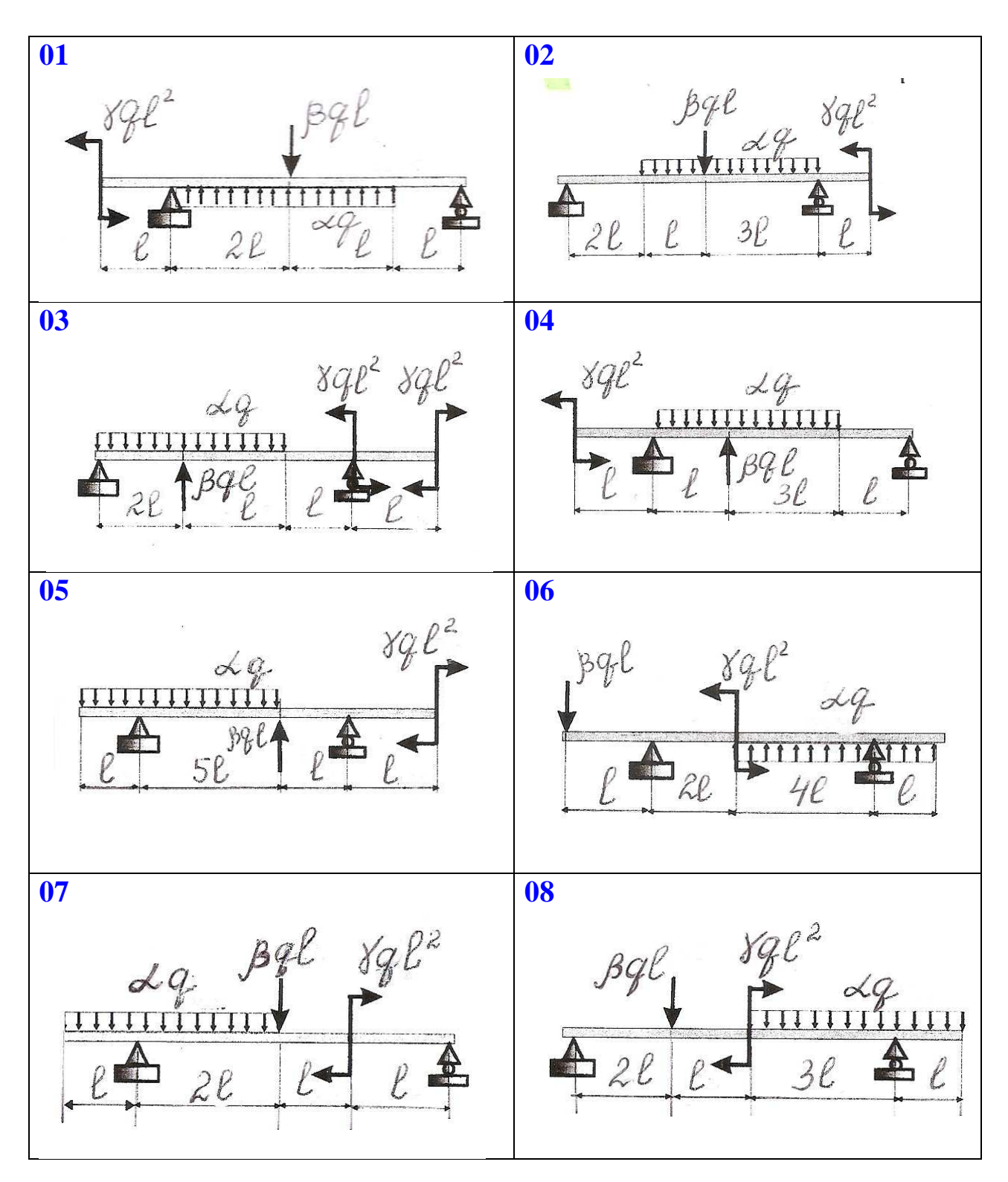

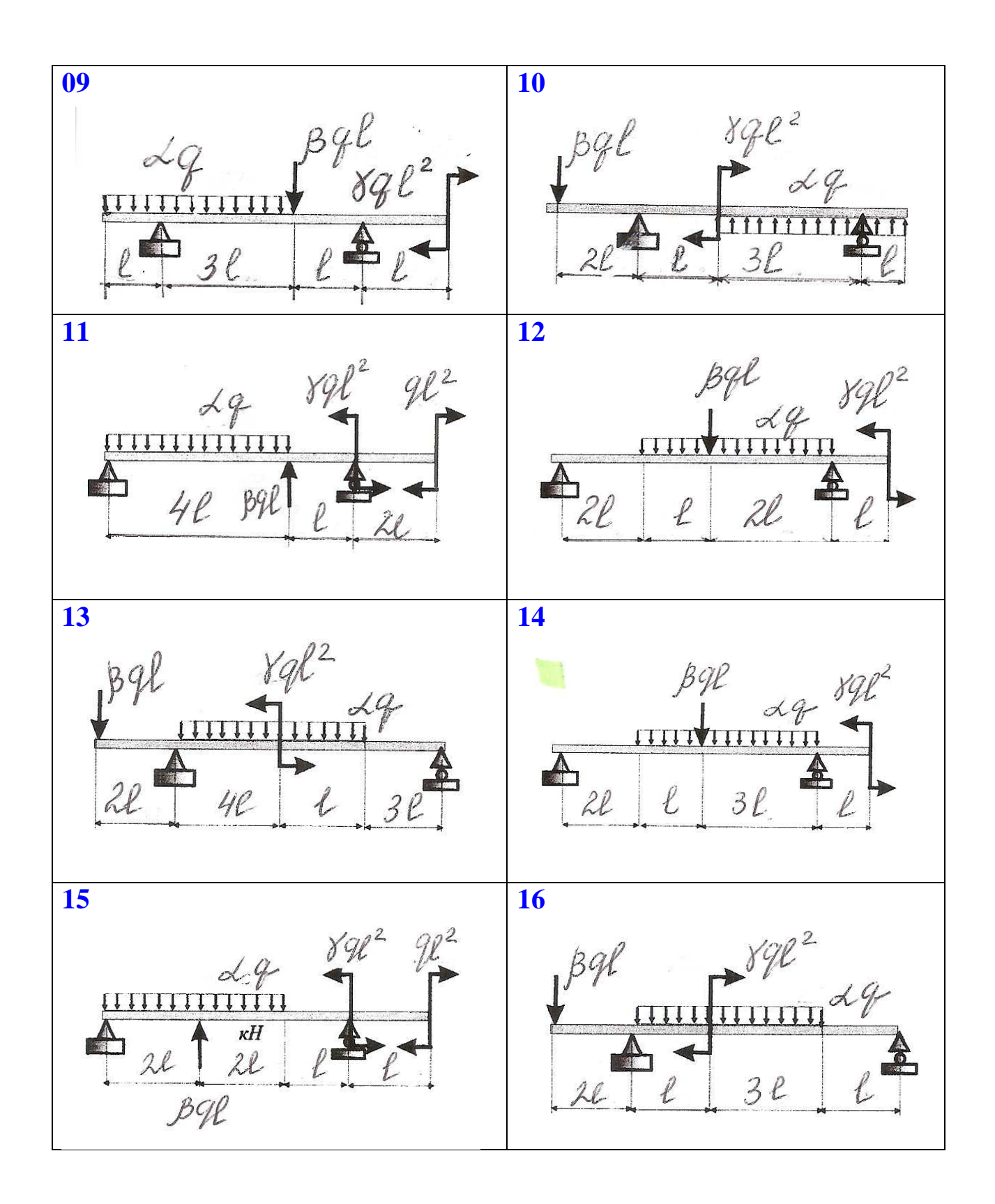

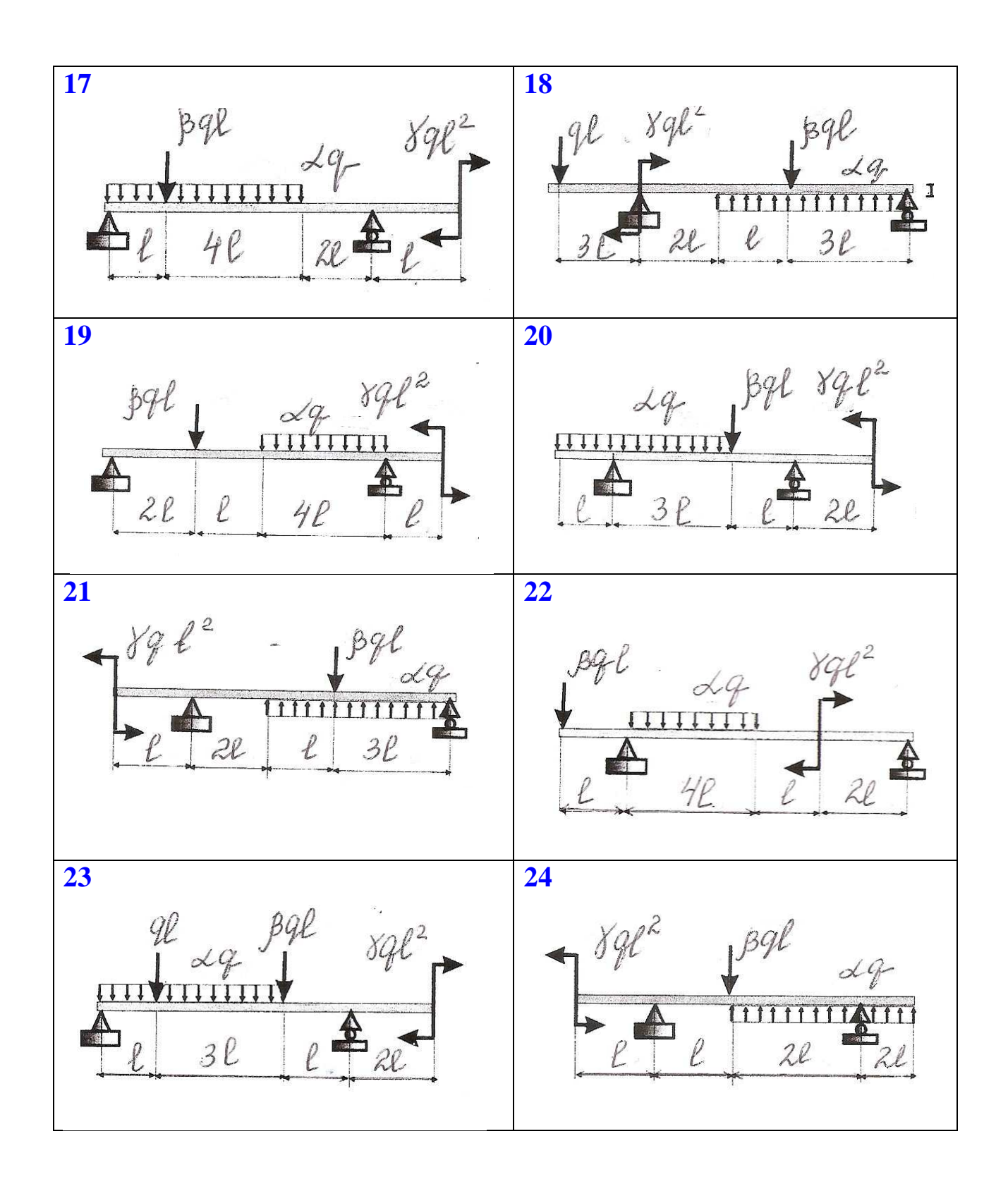

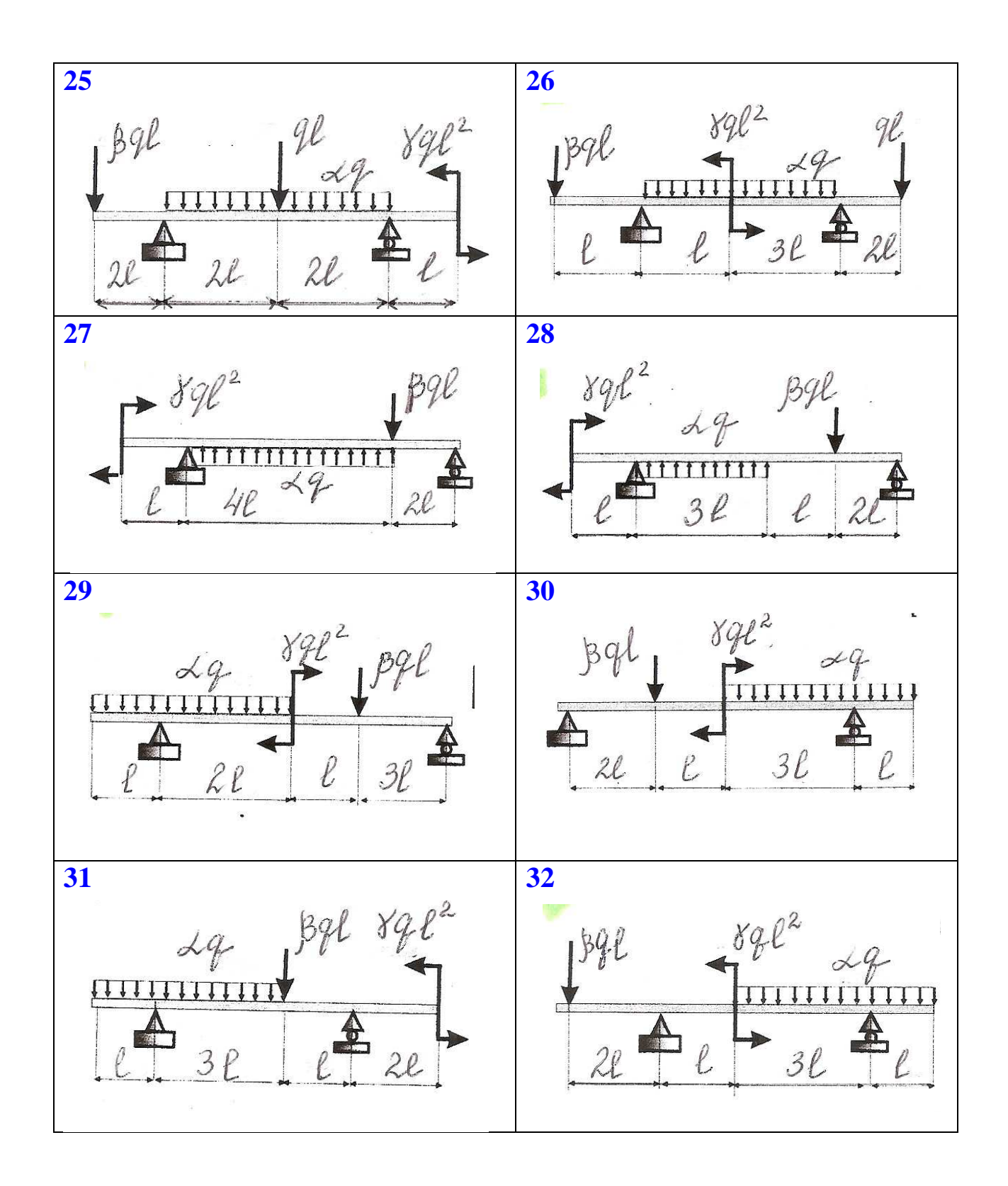

Таблица 5 (**С**)

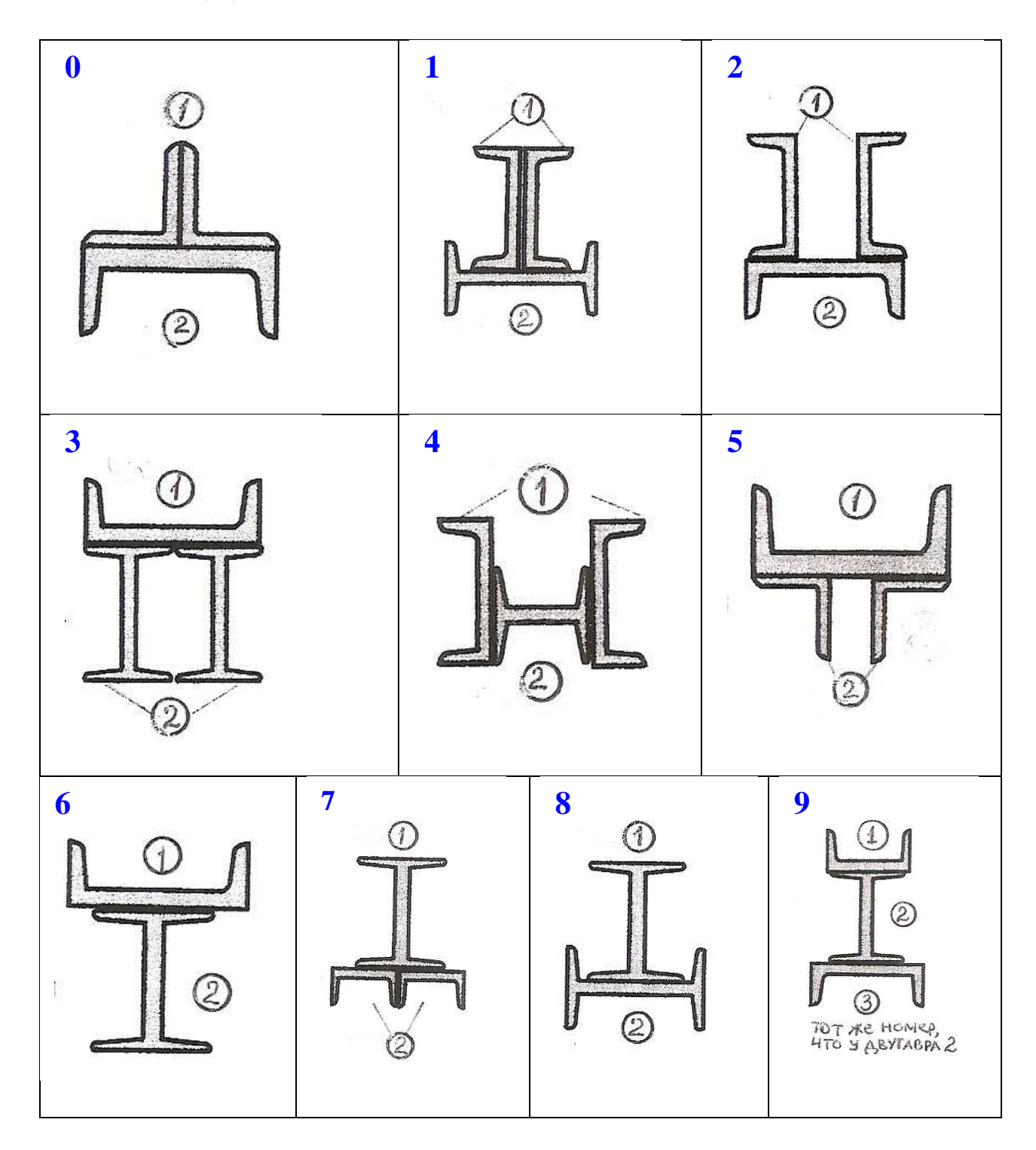

### Таблица 6

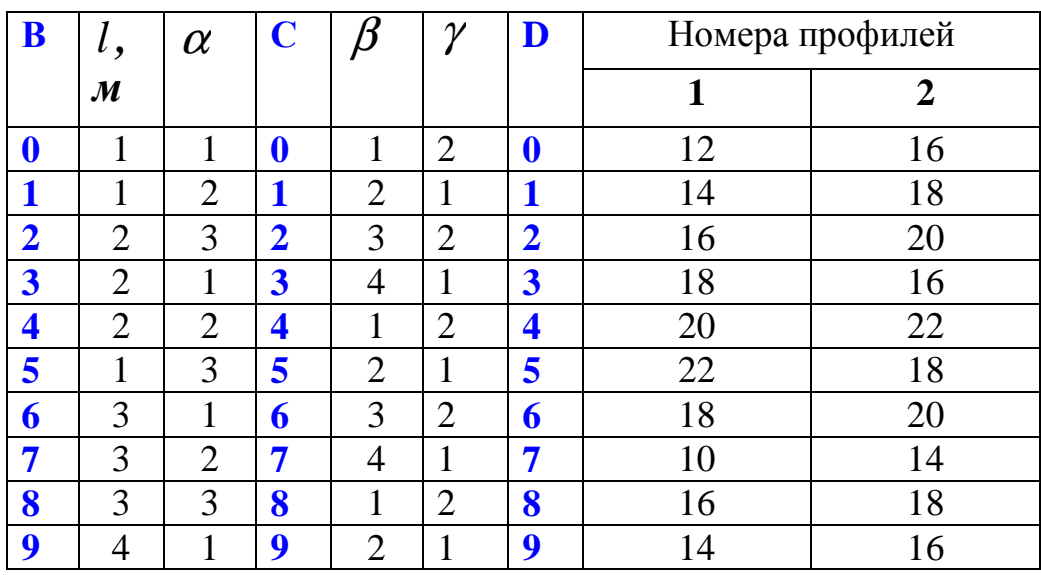